PC Software ICRTouch TMS software operation and programming Manual

## ICRTouch TMS user manual

## $\mathbf{I}$

## Table of Contents

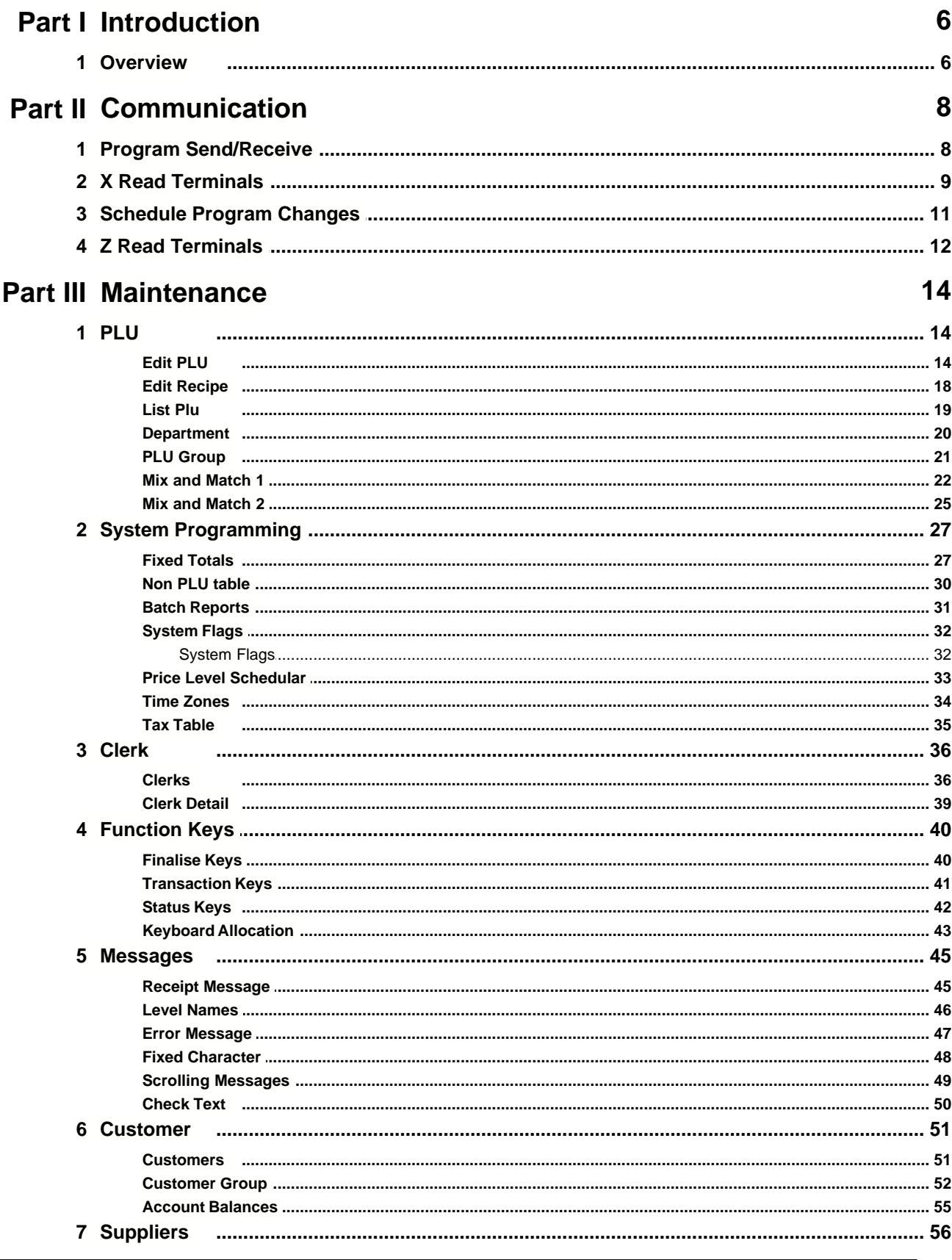

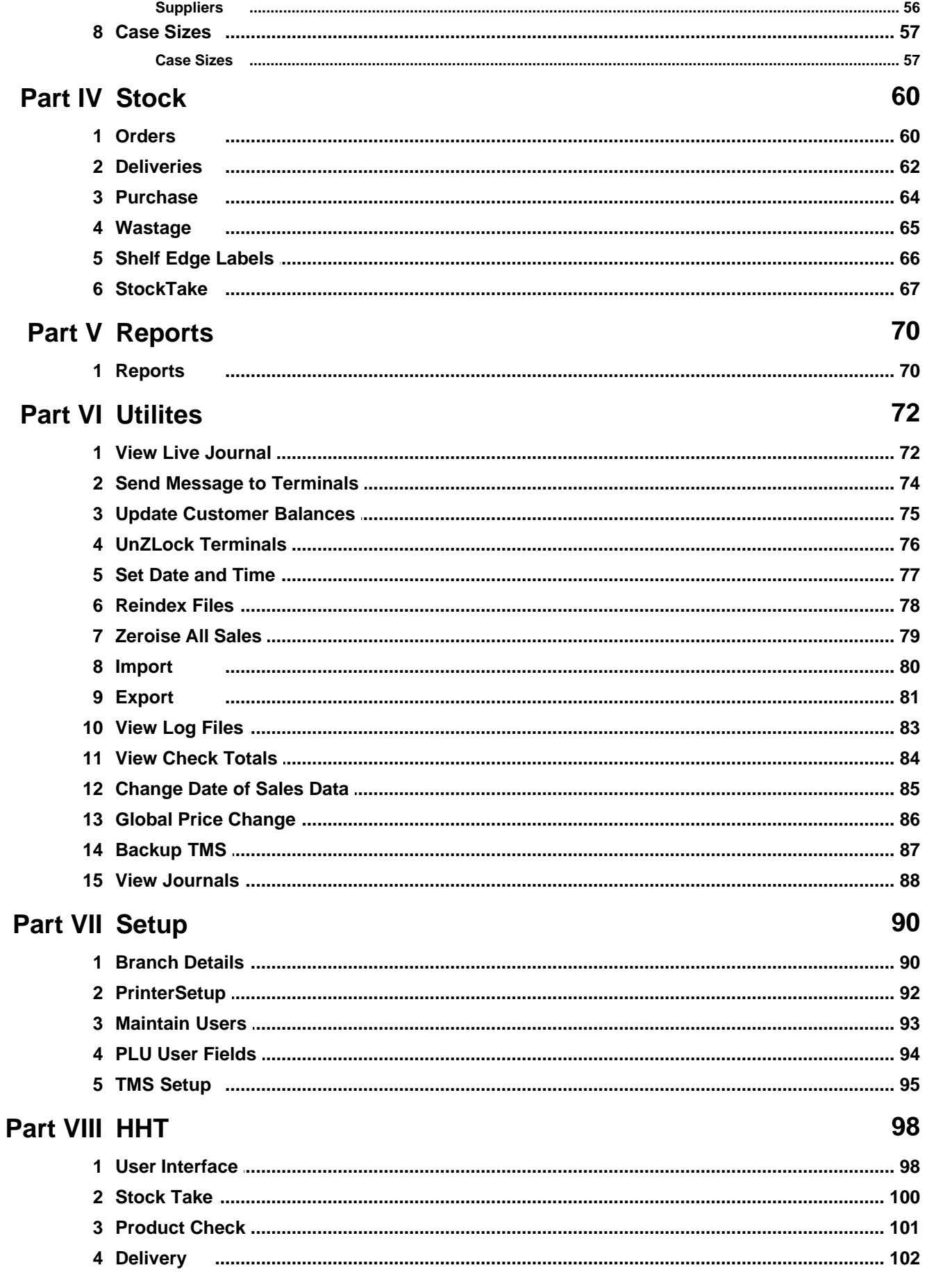

©2007, ICRTouch LLP

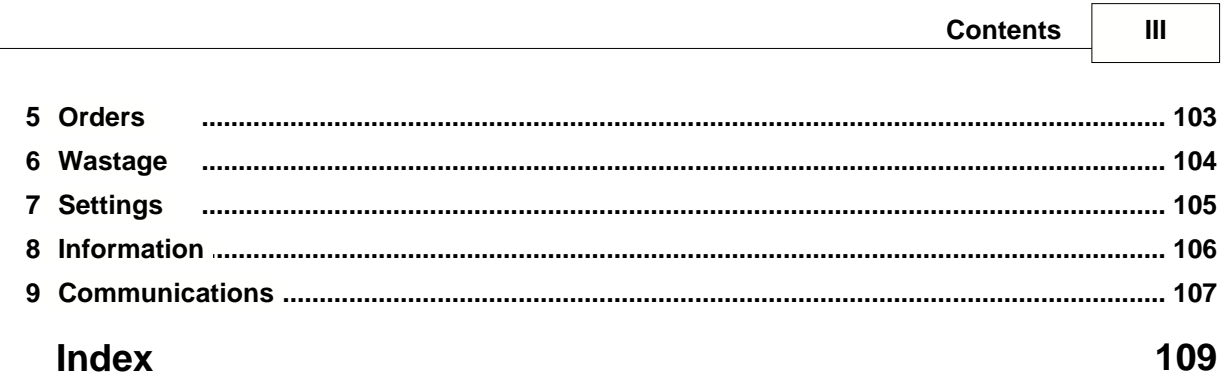

⅂

This is a "Table of Contents preview" for quality assurance

The full manual can be found at<http://the-checkout-tech.com/estore/catalog/>

We also offer free downloads, a free keyboard layout designer, cable diagrams, free help and support.

*[http://the-checkout-tech.com](http://the-checkout-tech.com/) : the biggest supplier of cash register and scale manuals on the net*